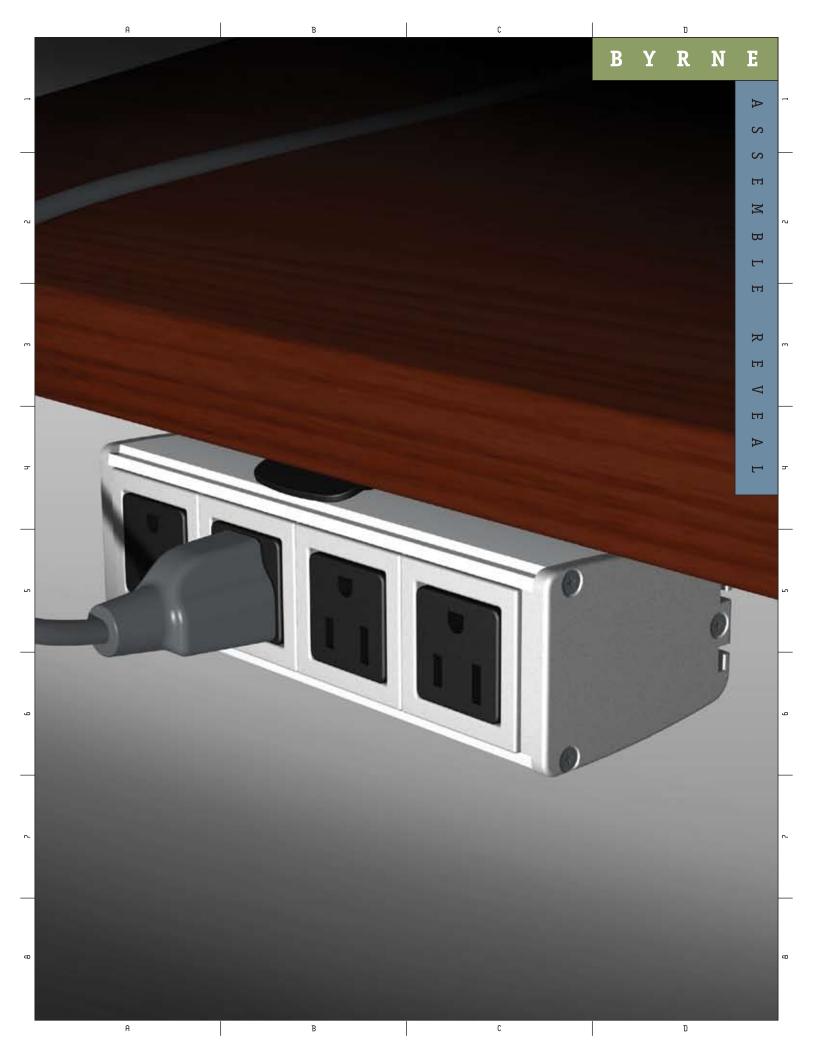

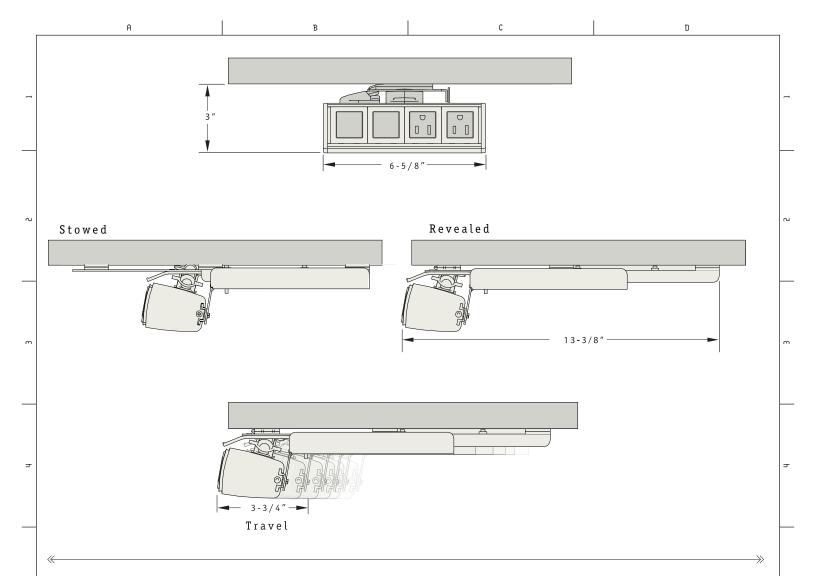

**{ASSEMBLE REVEAL}** The Assemble family of desktop power and data solutions gets a new member; Reveal. It is designed to have no impact on the work surface, that means no holes to drill or cut. This makes Reveal a perfect solution for executive workstations and boardrooms. Hidden away until needed, the Reveal presents itself on a sturdy ball bearing track and locks into place. A one-touch operation lets you simply slide it back into the stow position. Constructed of clear anodized aluminum, reveal is scalable to meet varying power, data, and audio/video requirements. Each unit includes a voice/data adapter kit (A/V adapter kits and voice/data jacks sold separately). Reveal is UL listed and is available with a 15Amp cord. To learn more, Visit us at www. byrne-electrical.com

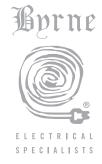

320 Byrne Industrial Drive • Rockford, Michigan 49341 616 866-3461 • Fax 616 866-3449 www.byrne-electrical.com

C.

п

B

0

A